## **Postbox 5**

#### **J'AIME**

La fonction QuickPost; le menu d'accès rapide; le panneau latéral des contenus.

#### **J'AIME MOINS**

L'apprentissage peut-être laborieux; la documentation manque; la localisation n'est pas assez soignée.

#### **ANGLAIS • 36 € • OS X 10.10+**

Éditeur: Postbox (voir Bottin VVMac)

# Version après version, ce client mail **gagne en maturité et efficacité**

**Client de messagerie plutôt orienté « pro », Postbox ne fait pas de buzz sur Internet mais poursuit son petit bonhomme de chemin. Il offre au menu de cette version 5, une interface quelque peu optimisée, quelques améliorations et de nouvelles fonctions inédites. Ça va dans le bon sens, mais il y a encore du travail en perspective…**

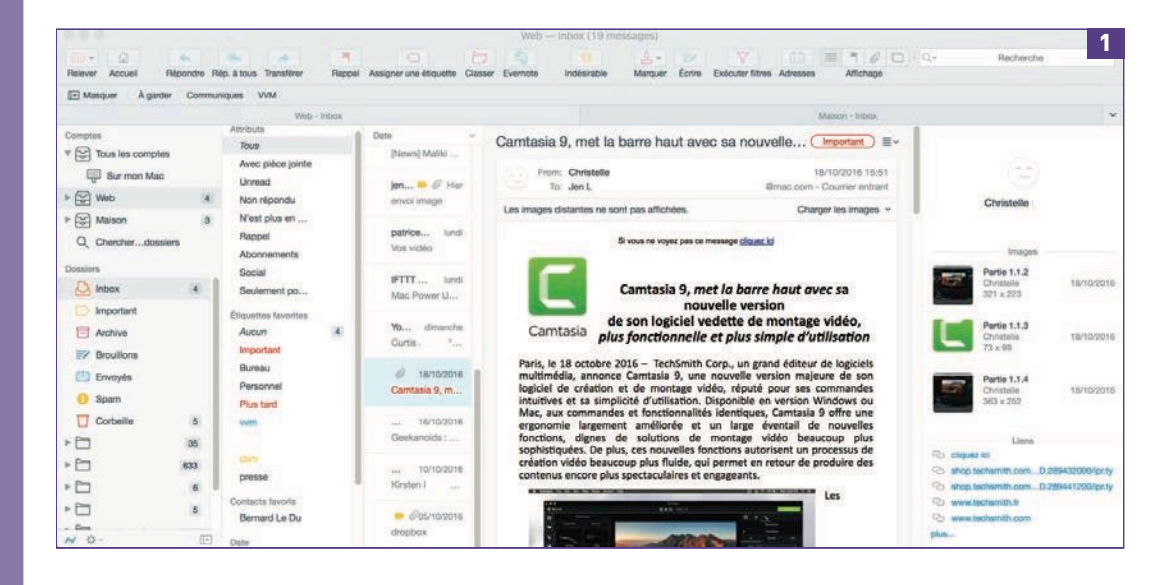

ostbox, assez méconnu, es<br>
client de messagerie POP e<br>
IMAP alternatif. Il présente<br>
dans cette nouvelle version<br>
interface rafraîchie, mais re<br>
assez laborieux à paramétrer. Il vise les ostbox, assez méconnu, est un client de messagerie POP et IMAP alternatif. Il présente dans cette nouvelle version une interface rafraîchie, mais reste

utilisateurs professionnels auxquels il tente d'offrir des fonctions qu'ils ne trouveront pas ailleurs. Et c'est vrai que la proposition, plutôt intéressante, pourra séduire des utilisateurs exigeants.

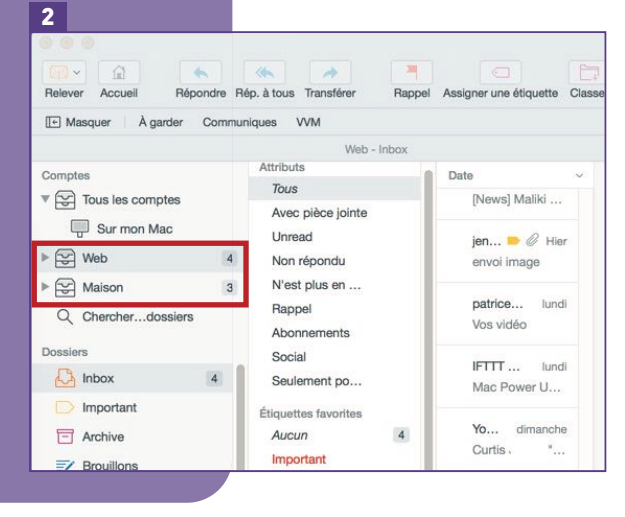

#### **UNE INTERFACE PLUS RAFFINÉE**

Depuis ses débuts, Postbox n'a jamais brillé par l'élégance de son interface. Il faut dire qu'il est basé sur Thunderbird, un client de messagerie puissant mais d'une ergonomie désuète, qui n'a plus évolué depuis des années et n'évoluera sans doute jamais plus. Postbox en est quelque part un successeur. La version 4 avait fait disparaître une partie des boutons «à la sauce Windows». Le cru de cette année s'habille d'une interface claire, légèrement bleutée, avec des boutons colorés **[1]**.

Le fait que l'application soit aussi proposée sur Windows, explique peut-être les choix esthétiques, mais l'ensemble est*in fine*  plutôt agréable. Reste que l'on trouve ici et là des textes trop longs, tronqués par des boîtes de dialogue, et des erreurs de localisation en français qui font désordre. Postbox supporte tous les types de comptes mail, y compris POP (il y a de moins en moins de clients qui le font). Le référencement des comptes ne soulève aucun problème. Gmail dispose de son interface spécifique pour la validation à deux facteurs (entrée du code de validation). Pour Hotmail, il faudra un mot

de passe spécifique.

Si l'interface évolue visuellement, l'organisation des éléments en colonnes dans la fenêtre de Postbox ne change pas du tout. On a toujours, à gauche, la liste des comptes, des groupes et des boîtes aux lettres, puis un premier panneau de filtres, suivi de la liste des messages et de la zone de visualisation. Enfin, tout à droite, la barre latérale des liens, des images, des contacts et des pièces jointes contenues dans les messages.

Les utilisateurs de Postbox ne seront pas dépaysés, quant aux autres, cette structure semble assez logique, mais en pratique un peu complexe à aborder.

#### **CRÉER DES GROUPES DE COMPTES**

Cette version 5 permet de créer des groupes de comptes**[2]**. Un groupe peut réunir des comptes qui ne sont pas liés au même serveur. Le plus simple étant, un groupe de comptes «professionnels» et un groupe de comptes «personnels». Ces groupes seront très utiles aux utilisateurs qui ont des dizaines de comptes de messagerie différents, sans que ce soit la pagaille. Chaque groupe dispose de son propre jeu

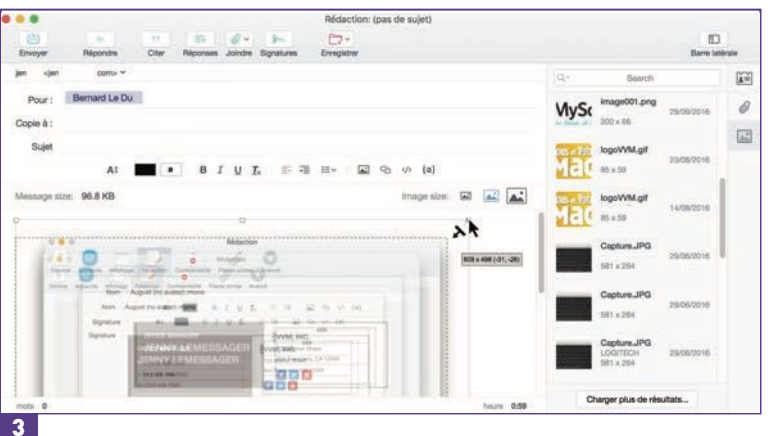

de boîtes aux lettres unifiées (Inbox, envoyés, **LES ACTIONS QUICKPOST** archives, corbeille). Les autres dossiers de ces comptes restent accessibles en dessous. Ils peuvent d'ailleurs être masqués si l'on ne souhaite pas y accéder directement; on pourra y faire toutefois des recherches ou encore les copier localement pour un accès plus rapide. Les groupes se déploient ou se replient d'un clic, et on les réorganise par glisser-déposer. On ouvre simultanément plusieurs groupes de comptes dans autant d'onglets que nécessaire (des onglets qui n'ont rien à voir avec le support généralisé des onglets dans macOS Sierra).

### **GESTION LIMITÉE DES IMAGES**

L'indexation s'avère nettement plus rapide. Elle s'effectue enfin en arrière-plan – donc sans bloquer l'interface du logiciel. Postbox a toujours supporté Dropbox de façon efficace. Cette version 5 assure en plus l'envoi des pièces jointes volumineuses par Dropbox et lien de partage. Les clouds Google Drive et BoxNet sont également supportés, mais sans relayer l'envoi des pièces jointes. Pour les images, Postbox 5 en assure le redimensionnement automatique**[3]**(trois formats prédéfinis) ou manuel (utilisation des poignées autour de l'image); la taille et le poids définitifs de l'image sont indiqués. Il est dommage que Postbox, sans doute à cause de sa nature multiplateforme, ne prenne pas en charge l'extension d'annotation du système.

L'intégration avec les logiciels tiers reste un point faible de l'application. C'était déjà l'une de mes critiques de la version 4. À ce niveau, le logiciel a fait du surplace.

On peut interfacer SpamSieve ou Evernote. Omnifocus se trouve ici relégué dans le menu contextuel de la visualisation du message, alors qu'il était auparavant accessible depuis la liste des messages. L'intégration progresse tout de même de façon parallèle avec la fonction QuickPost. Il s'agit de «connecter» Postbox aux divers services en ligne existants, par le biais de leur adresse mail d'envoi**[4a]**. Evernote, Todoist, Zappier, iFTTT ou encore 2Do offrent la possibilité decréer des entrées quand on redirige un e-mail vers une adresse individuelle. Postbox propose de créer des actions rapides **[4b]** en utilisant les adresses fournies par ces divers services. On peut ajouter des étiquettes lorsque c'est accepté. Omnifocus autorise, lui, à entrer les dates d'échéance ou le contexte. L'approche est intéressante même si elle demeure un tantinet contraignant à mettre en place; elle a surtout le mérite de faire partie des actions proposées dans les filtres automatiques. Ces derniers ont eux aussi été améliorés et peuvent être appliqués «quel que soit le compte d'origine du message» – jusque-là, on était limité à un compte de réception pour un filtre. Les critères sont plus nombreux – dont un portant sur l'ancienneté des

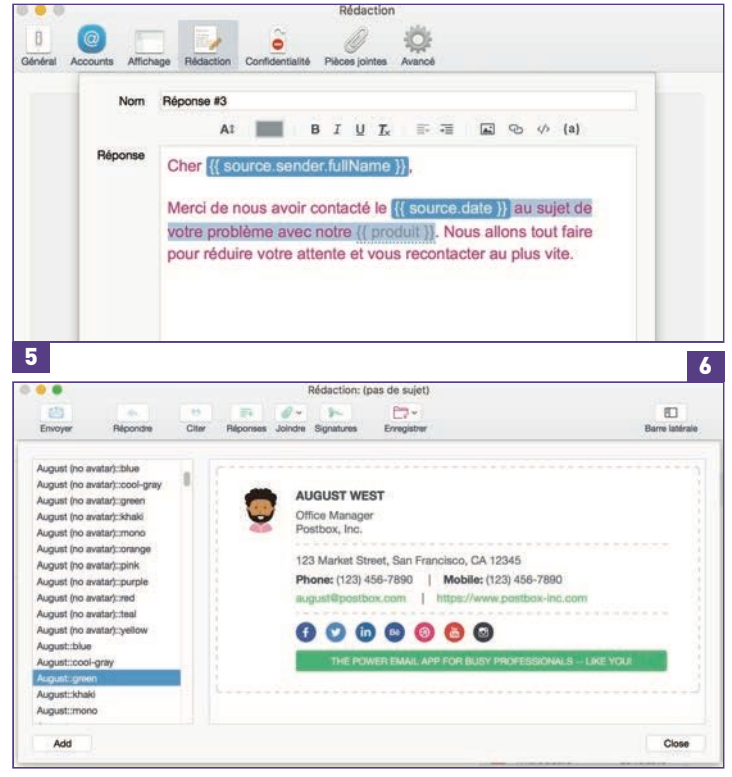

messages. On peut ajouter des étiquettes, déplacer, archiver ou transférer automatiquement vers un compte QuickPost.

### **MODÈLES DE RÉPONSES ETMODÈLES DE SIGNATURE**

Côté rédaction, Postbox supporte nativement le Markdown, le HTML et les formats texte enrichi (qui disposent de plus d'options de polices). La fenêtre de composition affiche le décompte des mots. La version 5 apporte des modèles de réponses «interactifs», prêts à l'emploi. Ces modèles incluent soit des champs **[5]**qui se rempliront avec des informations issues du message auquel on répond (nom du destinataire, date de réception, adresse mail…) soit des champs vides que l'on remplira à la main et avec la touche [tab]. Malheureusement, tous les modèles (lettre d'embauche, SAV et ainsi de suite) sont en anglais et le système n'est pas vraiment intuitif. Cette fonction peut avoir

un grand intérêt en milieu professionnel, mais elle mériterait d'être un peu mieux documentée. Dans le même ordre d'idée, Postbox 5 apporte les signatures «enrichies» prêtes à l'emploi. Par exemple, une carte avec photo, coordonnées Facebook, Twitter ou URL, qu'il suffit de modifier et de renseigner **[6]**. Les modèles sont… en anglais, mais restent plus faciles à mettre en œuvre que les modèles. Il est toujours possible de créer ses signatures «à la main » puisque Postbox supporte parfaitement le HTML, mais ces modèles de signature sont tout de même bien plus sophistiqués.

Enfin, l'éditeur a intégré un filtre anti-tracking, en plus du contrôle d'affichage des images distantes. Il s'agit de détecter et de prévenir d'une tentative d'hameçonnage. La fonction de désabonnement aux lettres d'information a été améliorée.

Au final, cette version 5 ne mapparaît pas être une version «majeure». Elle confirme cependant la volonté évidente de Postbox d'être un outil complet, avec de bonnes idées raie ouverture vers les services tiers. lais l'application reste trop difficile à ender et les nouvelles fonctions ne assez documentées – surtout pour vel utilisateur, et pire si on ne sait pas lais. Toutefois, si vous êtes intéressé box, la version d'évaluation vous ra de voir assez vite s'il peut ou non ndre à votre recherche d'un client if à Mail d'Apple. **IMESSAGER** 

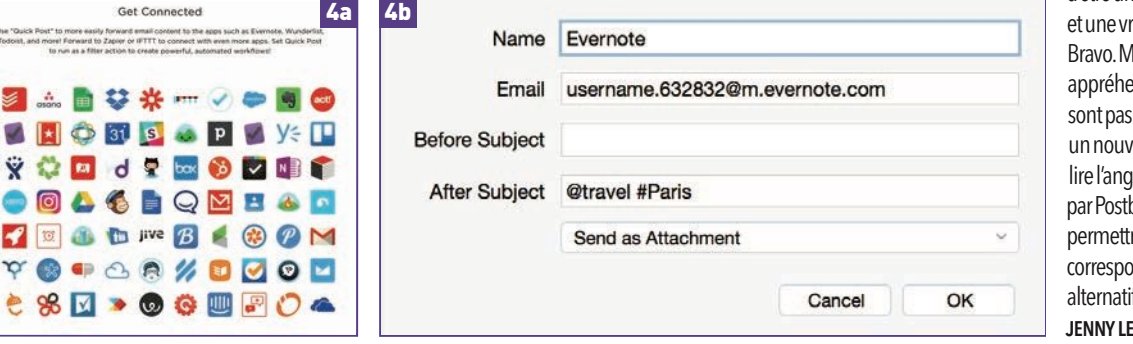